# AVT 5320

#### AVTCPLDduino

Kompatybilna z Arduino płytka z XC9572XL-VQ44

*Przedstawiona p³ytka umo¿liwia zapoznanie siê z programowaniem uk³adów cyfrowych CPLD. Jest kompatybilna pod wzglêdem wymiarów i wyprowadzeñ z popularn¹ p³ytk¹ Arduino, dziêki czemu jest mo¿liwe u¿ycie wielu gotowych modu³ów wykonanych dla Arduino. Oprócz tego nasz modu³ mo¿e wspó³pracowaæ z Arduino i AVTduino, rozszerzaj¹c ich funkcjonalnoœæ o zalety uk³adów CPLD. Rekomendacje: œwietna, dobrze wyposa¿ona p³ytka do nauki programowania uk³adów CPLD.*

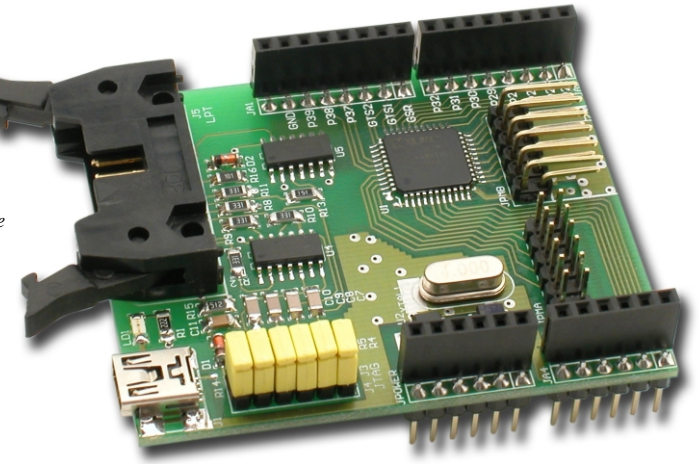

### Właściwości

- układ programowalny CPLD Xilinx XC9572XL
- 32 wejścia/wyjścia cyfrowe
- wbudowany generator kwarcowy o czestotliwości zależnej od wybranego rezonatora kwarcowego
- wbudowany programator zgodny z DLC5
- współpraca z programatorem zewnętrznym USB przez złącze JTAG
- zgodniość wymiarowa i elektryczna z innymi modułami AVTduino
- współpraca z układami 5V i 3,3V
- zasilanie: 5VDC (ze złacza USB lub AVTduino)

## Opis układu

Płytka Arduino i jej odpowiednik AVTduino są bardzo dobrze znane i nie wymagają opisywania. Ich najważniejszym komponentem jest mikrokontroler AVR, który jest bardzo dobry, ale jego predkość jest niewystarczająca do niektórych zadań. I dlatego czasami też przydałoby się połączyć go z jakimś modułem zewnętrznym rozszerzającym jego możliwości

Zaprojektowano wiele modułów dołączanych do Arduino czy AVTduino, jednak są one "sztywne", o ściśle określonych możliwościach. A co byłoby gdyby dodać do Arduino moduł programowalny, podobnie jak płytka bazowa? A może dałoby się przy tym skorzystać z bogatej oferty modułów z klawiaturami, wyświetlaczami i innymi komponentami? Tak postawione pytania stały się przesłanką do skonstruowania AVTCPLDuino.

Schemat AVTCPLDuino pokazano na **rysunku 1.** Sercem modułu jest układ U1 – XC9572XL firmy Xilinx. Jego wybór był podyktowany przystępną ceną, dobra dostępnością jak i udostępnianym bezpłatnie przez producenta oprogramowaniem narzędziowym ISE. Wszystkie dostępne linie I/O układu wyprowadzone są na złącza szpilkowe, zgodnie z topologia AVTDuino: J1, J2, J4, JPOWER oraz dodatkowo na złacza JPMA/B zgodne z topologia minimodułów Digilent.

Układ jest zasilany ze stabilizatora LDO 3,3V, U2 typu LM1117. Dodatkowo, dla ułatwienia uruchamiania, płytkę wyposażono w generator kwarcowy oparty o układ U3 (HC4060) generujący sygnały o częstotliwościach 1 MHz i ok.200 Hz (dla kwarcu 4 MHz) doprowadzone do globalnych magistral zegarowych układu U1. Interfejs JTAG układu U1, konieczny do programowania, jest wyprowadzony na złączu J3.

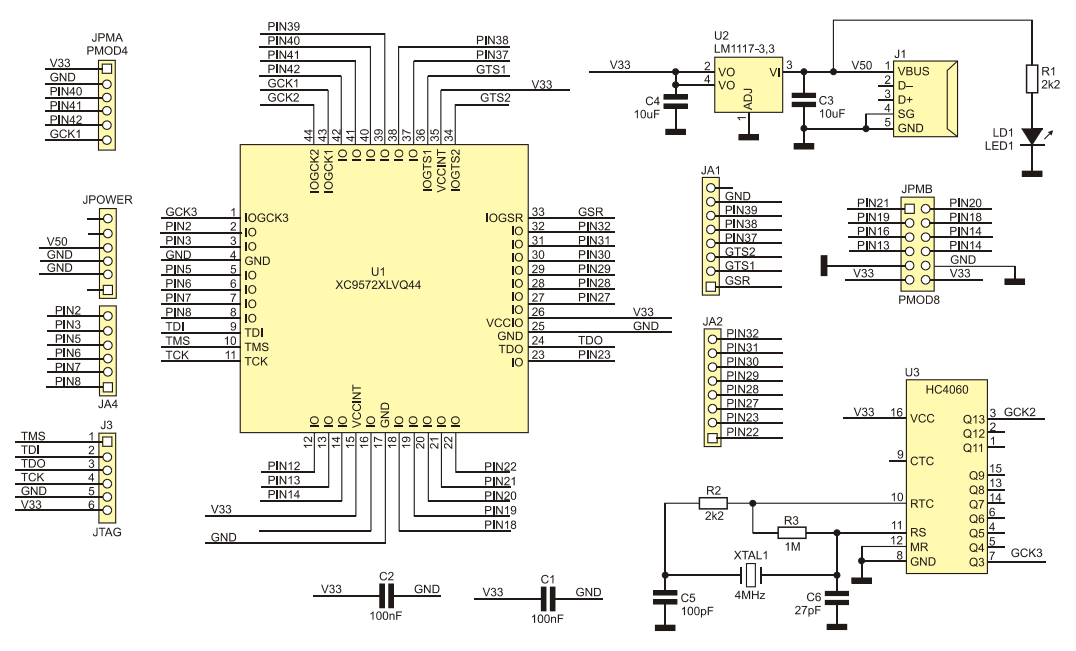

**Rys. 1 Schemat ideowy układu.** 

Aby zapewnić większą wygodę użytkowania, na płytce AVTCPLDuino umieszczono programator JTAG zgodny z DLC5 firmy Xilinx. Wymaga on co prawda zanikającego w komputerach portu LPT, ale jest tańszy w realizacji (nawet gdy konieczny jest zakup karty z LPT czy adaptera USB/LPT) i w przeciwieństwie do klonów programatorów USB, do obsługi wykorzystuje zintegrowany z ISE program Impact. Schemat programatora przedstawiono na **rysunku 2**.

Sygnał wyjściowy JTAG jest doprowadzony do złacza J4. Ze względu na ograniczone miejsce zrezygnowano z umieszczenia złącza DB25 na płytce modułu, a sygnały sterujące praca programatora DLC5 doprowadzone są do złącza J5 typu IDC10, poprzez kabel przejściowy IDC10->DB25, zgodny ze schematem z **rysunku 3**.

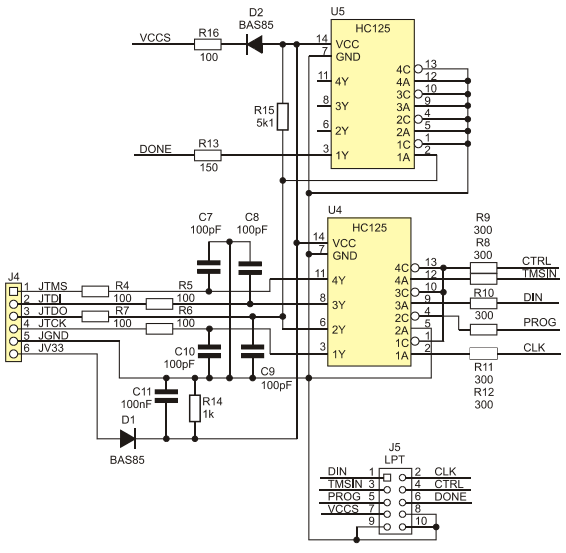

**Rys. 2** Schemat programatora zgodnego z DLC5.

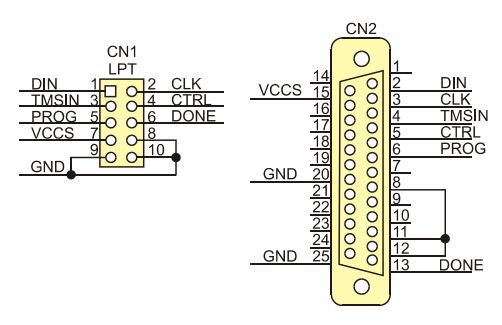

**Rys. 3** Schemat kabla IDC10-DB25 programatora DLC5.

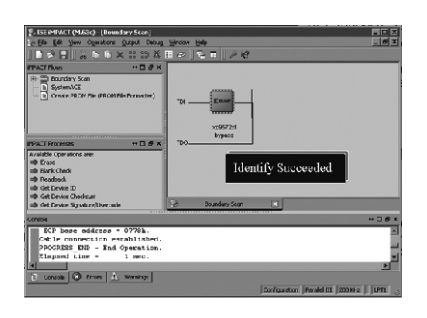

**Rys. 5** Poprawnie zainicjowany zestaw AVTCPLDuino.

#### Montaż i uruchomienie

AVTCPLDuino zmontowano na dwustronnej płytce drukowanej. Rozmieszczenie elementów pokazano na rysunku 4. Sposób montażu jest typowy. Rodzaj zamontowanych złacz zależy od wyboru użytkownika. Jeżeli moduł ma umożliwić konstrukcję "kanapkową", najwygodniej jest użyć typowego dla modułów rozszerzeń Arduino przelotowego złącza mesko-żeńskiego SIP6/8. Niestety, sa one dosyć drogie i trudnodostepne. Płytka umożliwia także montaż "zwyczajnych" złącz męskich i żeńskich SIP i takie zastosowano w prototypie. Jeżeli nie przewiduje się stosowania modułów rozszerzeń Digilent, warto w miejsce złacz żeńskich, zamontować katowe złacza IDC, co ułatwia wyprowadzenie sygnałów do układów zewnętrznych.

Układ zmontowany ze sprawdzonych elementów nie wymaga uruchamiania. Po dołączeniu zasilania z portu USB powinna zaświecić się dioda LD1. Jeżeli chcemy wykorzystywać wbudowany programator, należy mostkować 1:1 (pin J31 z J41 itd.) gniazda JTAG J3 z J4 wykorzystując zworki. Po podłaczeniu do komputera i inicializacji w oprogramowaniu Impact łańcucha JTAG, powinien być widoczny układ XC9572XL, tak jak przedstawiono na **rysunku 5.**

Modu³ gotowy jest do pracy, a sposób jego wykorzystania zale¿y tylko od inwencji konstruktora.

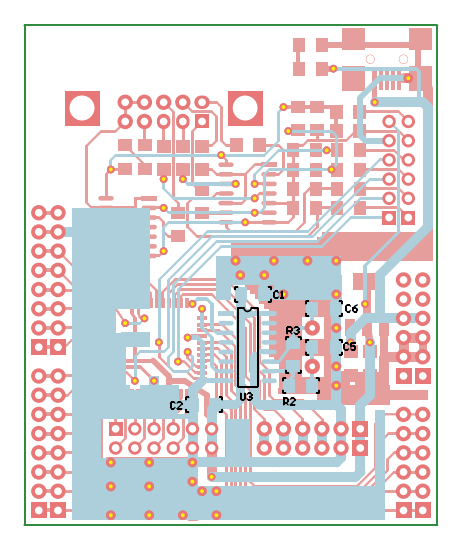

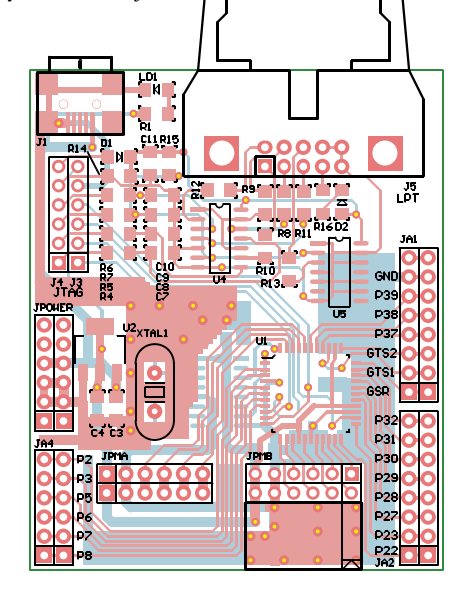

**Rys. 4** Rozmieszczenie elementów.

### Wykaz elementów

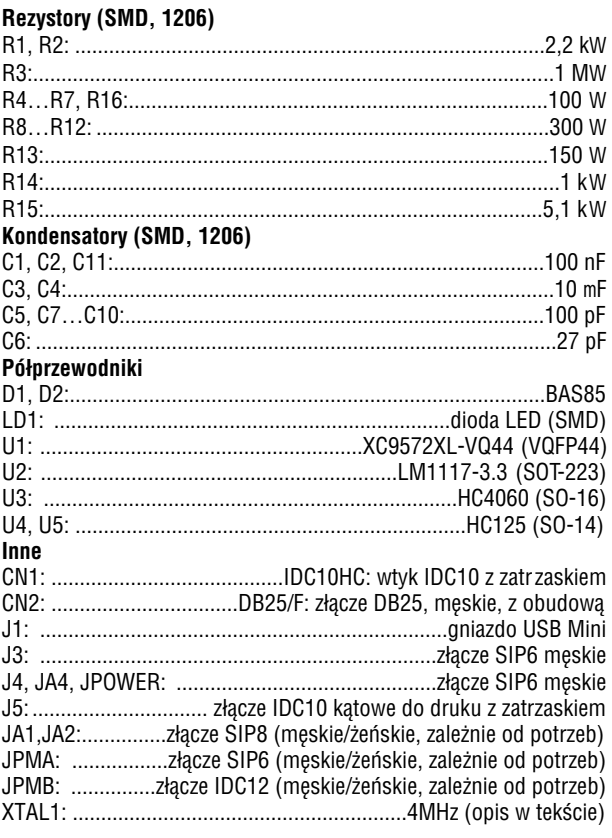

Zestaw powstał na podstawie projektu o tym samym tytule opublikowanego w Elektronice Praktycznej 02/11

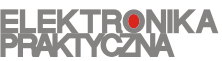

www.ep.com.pl

Oferta zestawów do samodzielnego montażu dostępna jest na stronie internetowej www.sklep.avt.pl

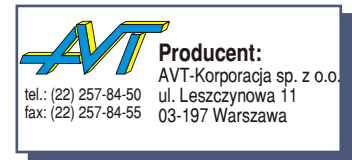

**Dzia³ pomocy technicznej:** tel.:(22) 257-84-58 serwis@avt.pl